# Package 'ceg'

October 12, 2022

Title Chain Event Graph

Date 2017-11-26

Version 0.1.0

Description Create and learn Chain Event Graph (CEG) models using a Bayesian framework. It provides us with a Hierarchical Agglomerative algorithm to search the CEG model space. The package also includes several facilities for visualisations of the objects associated with a CEG. The CEG class can represent a range of relational data types, and supports arbitrary vertex, edge and graph attributes. A Chain Event Graph is a tree-based graphical model that

provides a powerful graphical interface through which domain experts can easily translate a process into sequences of observed events using plain language. CEGs have been a useful class of graphical model especially to capture context-specific conditional independences. References: Collazo R, Gorgen C, Smith J. Chain Event Graph. CRC Press, ISBN 9781498729604, 2018 (forthcoming); and Barday LM, Collazo RA, Smith JQ, Thwaites PA, Nicholson AE. The Dynamic Chain Event Graph. Electronic Journal of Statistics, 9 (2) 2130-2169 [<doi:10.1214/15-EJS1068>](https://doi.org/10.1214/15-EJS1068).

**Depends**  $R (= 3.2.2)$ 

Imports graph, grDevices, graphics, methods, stats, utils, Rgraphviz

License GPL-2 | file LICENSE

Encoding UTF-8

LazyData true

RoxygenNote 6.0.1

Suggests testthat

URL <https://github.com/ptaranti/ceg>

BugReports <https://github.com/ptaranti/ceg/issues>

Collate 'category.R' 'ceg.R' 'event\_tree.R' 'staged\_tree.R' 'ceg\_model.R' 'cont\_table.R' 'data\_documentation.R' 'model\_search\_algorithm.R' 'exhaustive\_model\_search\_algorithm.R' 'dinamic\_programming.R' 'distribution\_of\_probability.R' 'dirchlet\_distribution.R' 'dirchlet\_mpnl\_distribution.R' 'heuristic\_model\_search\_algorithm.R' 'lib\_funtions.R' 'multinomial\_distribution.R' 'oahc.R' 'posterior\_distribution.R' 'prior\_distribution.R' 'stratified\_event\_tree.R' 'stratified\_staged\_tree.R' 'stratified\_ceg\_model.R' 'variable.R'

# NeedsCompilation no

Author Rodrigo Collazo [aut], Pier Taranti [aut, cre]

Maintainer Pier Taranti <ptaranti@gmail.com>

Repository CRAN

Date/Publication 2017-11-27 12:44:01 UTC

# R topics documented:

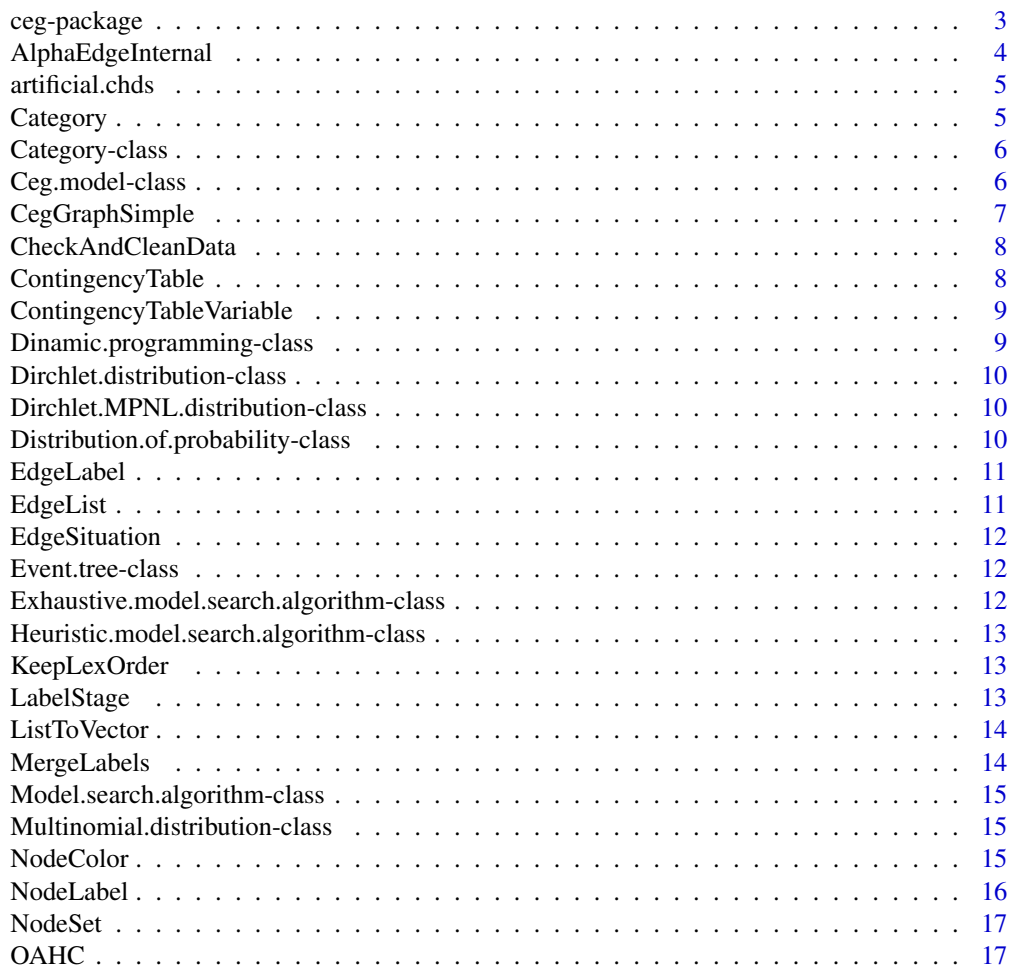

<span id="page-2-0"></span>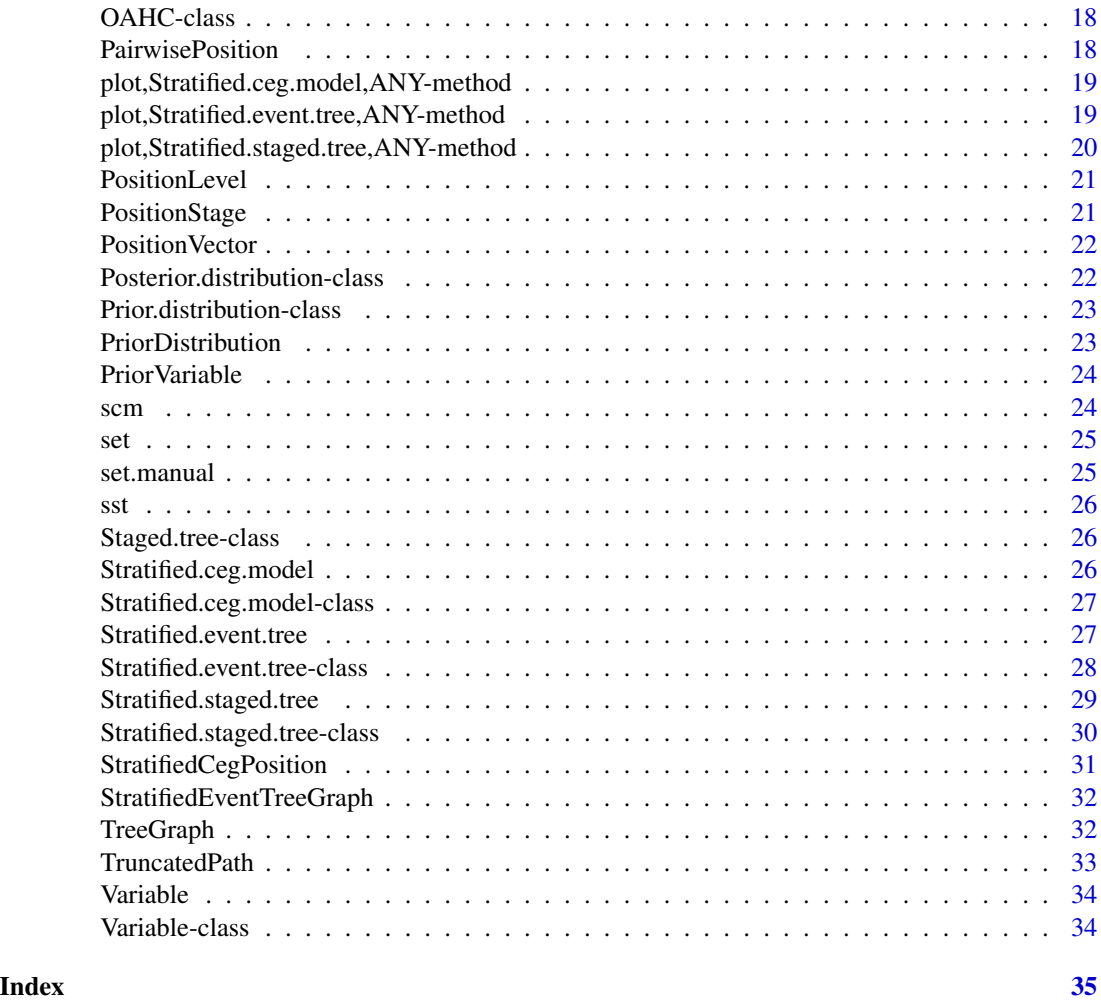

ceg-package *Chain Event Graph (ceg)*

#### Description

This package has functionalities that allow us to create and learn Chain Event Graph (CEG) models using a Bayesian framework. It provides us with a Hierarchical Agglomerative algorithm to search the CEG model space.

# Details

The package also includes several facilities for visualisations of the objects associated with a CEG. The CEG class can represent a range of relational data types, and supports arbitrary vertex, edge and graph attributes. A Chain Event Graph is a tree-based graphical model that provides a powerful graphical interface through which domain experts can easily translate a process into sequences of

<span id="page-3-0"></span>observed events using plain language. CEGs have been a useful class of graphical model especially to capture context-specific conditional independences.

Currently, ceg provides implementation to support the stratified family, the user will use the following classes:

- Stratified.ceg.model
- Stratified.staged.tree
- Stratified.event.tree

These classes are implemented as S4 classes and have constructor methods with the same name as the class. A plot method is also provided.

#### Author(s)

Maintainer: Pier Taranti <ptaranti@gmail.com>

Authors:

• Rodrigo Collazo <rodrigocollazo@gmail.com>

#### See Also

Useful links:

- <https://github.com/ptaranti/ceg>
- Report bugs at <https://github.com/ptaranti/ceg/issues>

AlphaEdgeInternal *AlphaEdgeInternal*

# Description

AlphaEdgeInternal yields a possible objective prior distribution for each situation associated with a particular variable in the event tree.

#### Usage

AlphaEdgeInternal(level, stratified.event.tree, alpha)

#### Arguments

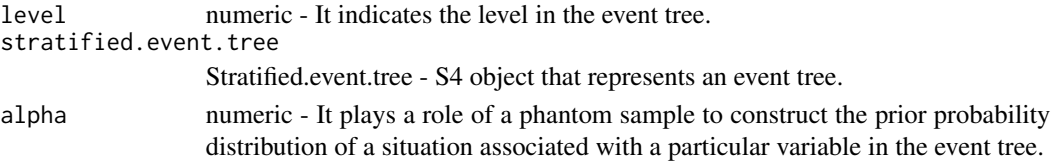

# Value

"vector" - Dirichlet hyperparameter vector of a situation associated with a particular variable.

<span id="page-4-0"></span>artificial.chds *test dataset - artificial.chds.*

#### Description

A dataset with dummy data, based on Child Health and Development Studies (CHDS).

#### Usage

data(artificial.chds)

# Format

a data.frame with 1500 rows and 4 categorical variables. The variables names and values are compliant with CHDS, but the values are randomly filled.

Social High, Low

Economic High, Low

Event High, Average, Low

Admission No, Yes

#### Examples

data(artificial.chds)

<span id="page-4-1"></span>Category *Category(label)*

#### Description

Category(label) is a function that act as constructor to Category S4 object. Category S4 class contains a single slot with the category labels. It is used to construct S4 Variable objects, which, in turn, aim at being parameters in Stratified.event.tree objects manual constructions.

#### Usage

Category(label)

#### Arguments

label caracter, the category name

# Value

a [Category](#page-4-1) S4 object

# Examples

cat <- Category("category.name")

```
Category("category.name2")
```
Category-class *Category S4 Class*

# Description

Category S4 class contains a single slot with the category label. It is used to construct Stratified.event.tree objects.

#### Slots

label character

Ceg.model-class *Ceg.model S4 class*

# Description

Ceg.model is a S4 class whose objects represent a Chain-Event Graph (CEG) model, which is composed by a Staged Tree object and its corresponding staged structure.

# Slots

staged.tree Staged.tree S4 object

position list

<span id="page-5-0"></span>

<span id="page-6-0"></span>CegGraphSimple *CegGraphSimple*

#### Description

Simple ceg structure to be ploted in RGraphviz. This function yields a data structure corresponding a simplified CEG to be plotted using the package Rgraphviz.

#### Usage

```
CegGraphSimple(stratified.event.tree, position, range.color = 1)
```
#### Arguments

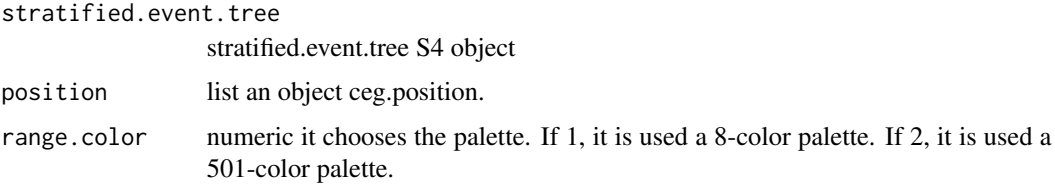

#### Value

list

- \$node node attributes
- \$node\$nodes (vector) set of positions.
- node\$variable (vector) it identifies the variable asscoiated with each position.
- node\$color (vector) color of each position. All positions coincident with a stage are depicted in white.
- \$edge edge attributes
- \$edge\$edges (list) set of list that emanates from each position.
- edge\$label (vector) position labels.
- weight (vector) edge weight.

#### Note

This function mitigates a limitation from Rgraphviz, which does not support plotting multiple edges between two nodes presenting the correct edge label for each one. The decision was to merge all edges in one, and presenting all labels in this resulting edge.#' This approach is temporary and not ideal, since the ceg is no more a multi-graph. However, the authors did not find a graphical package which provides the needed plotting features. Contributions are wellcomed.

<span id="page-7-0"></span>CheckAndCleanData *CheckAndCleanData*

#### **Description**

RemoveRowsWithNAandVoid remove all rows with NA and void ("") values data from a data.frame

#### Usage

CheckAndCleanData(data.frame)

#### Arguments

data.frame a data frame to be used to create stratified event/staged trees

#### Value

data.frame with no void or NA values.

ContingencyTable *ContingencyTable*

#### Description

This function creates the contigency tables associated with each variable in the event tree.

#### Usage

ContingencyTable(data, stratified.event.tree)

#### Arguments

data data.frame whose columns depict variables and rows correspond to units that are observed in the system

stratified.event.tree

Stratified.event.tree S4 object

#### Value

a list of matrices that represent the contigency tables associated with each variable in the event tree. The matrix corresponding to a particular variable presents the counts of each combination of the categories of the variables that precede it in the event tree according to its categories. The combinations of the categories of the upstream variables are displayed on the rows and represent the situations associated with the target variable. The categories of the target variable are represented on the columns and corresponds to each event that can unfold from a situation associated with the target variable.

<span id="page-8-0"></span>ContingencyTableVariable

*ContingencyTableVariable*

#### Description

This function calculates the contigency table associated with a specific variable.

#### Usage

```
ContingencyTableVariable(variable, data, stratified.event.tree)
```
# Arguments

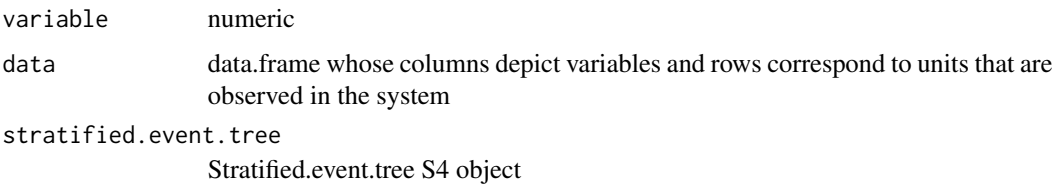

#### Value

a matrix that presents the counts of each combination of the categories of the variables that precede the target variable in the event tree according to the categories of the target variable. The combinations of the categories of the upstream variables are displayed on the rows and represents a situation associated with the target variable. The categories of the target variable are represented on the columns and corresponds to each event that can unfold from a situation associated with the target variable.

Dinamic.programming-class

*Dinamic.programming S4 Class*

# Description

Dinamic.programming S4 Class

#### Note

Inserted fot future use

<span id="page-9-0"></span>Dirchlet.distribution-class

*Dirchlet.distribution*

# Description

Dirchlet.distribution

#### Slots

score numeric.

cluster list.

Dirchlet.MPNL.distribution-class *Dirchlet.MPNL.distribution*

# Description

Dirchlet.MPNL.distribution

# Slots

score numeric. cluster list.

Distribution.of.probability-class *Distribution.of.probability S4 Class*

# Description

Distribution.of.probability S4 Class

# Slots

score numeric.

cluster list.

<span id="page-10-0"></span>EdgeLabel *EdgeLabel*

# Description

This function yields the edge labels. The edges are labeled accordingly the original data provided.

# Usage

EdgeLabel(num.variable, num.situation, label)

# Arguments

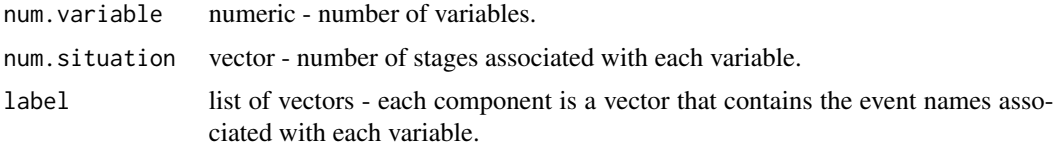

#### Value

vector - edge labels

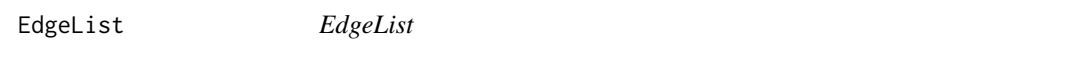

# Description

Function EdgeList genereates the list of edges of an event tree.

#### Usage

```
EdgeList(stratified.event.tree, node)
```
#### Arguments

stratified.event.tree Stratified.event.tree S4 object node (vector) - an object generated by the function node.list

# Value

list of lists - each list component is a vector that represents the edges that emanate from a vertice.

<span id="page-11-0"></span>EdgeSituation *EdgeSituation*

# Description

EdgeSituation identifies the edges from a situation (node). This function identifies the edges that emanate from a particular situation in an EventTree.

#### Usage

EdgeSituation(situation, start.situation, num.category)

# Arguments

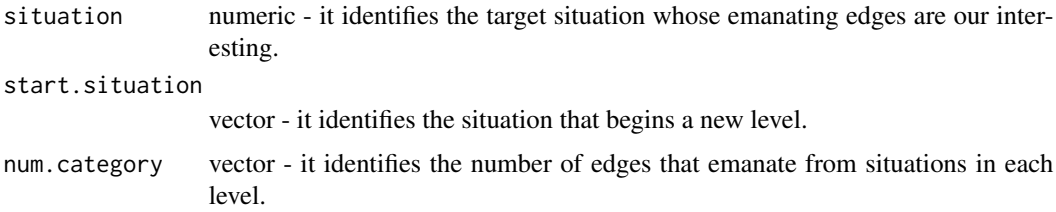

#### Value

list of lists - each list component is a vector that represents the edges that emanate from a vertice.

Event.tree-class *Event.tree S4 object*

# Description

Event.tree S4 object

Exhaustive.model.search.algorithm-class *Exhaustive.model.search.algorithm S4 Class*

# Description

Exhaustive.model.search.algorithm S4 Class

<span id="page-12-0"></span>Heuristic.model.search.algorithm-class *Heuristic.model.search.algorithm*

#### Description

Heuristic.model.search.algorithm

KeepLexOrder *KeepLexOrder*

# Description

This function keep a lexicographical order of a vector

#### Usage

KeepLexOrder(ref, order.vector, score.vector)

# Arguments

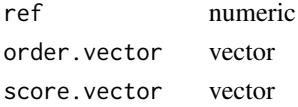

```
LabelStage LabelStage
```
# Description

This function identifies the edges arriving at the target level for paths that exist from the root node to each situation in the event tree that are in levels greater than the target level.

#### Usage

```
LabelStage(k, num.variable, num.situation, label.category, num.category)
```
# Arguments

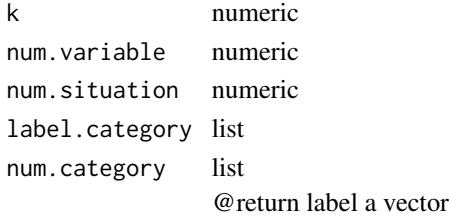

# <span id="page-13-0"></span>See Also

[TruncatedPath](#page-32-1)

ListToVector *ListToVector*

# Description

This function change a list of vectors in a vector.

# Usage

ListToVector(x, n)

# Arguments

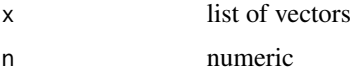

#### Value

vector

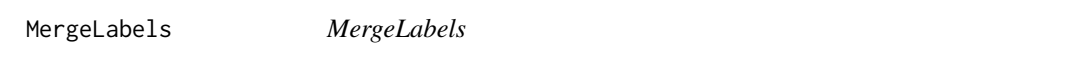

# Description

Merge labels of multiple edges in order to plot them all.

# Usage

```
MergeLabels(edge.list, edge, level)
```
# Arguments

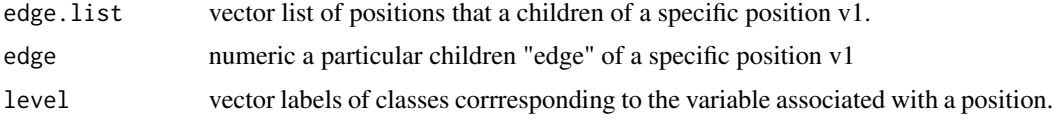

# Value

list merged labels associated with a specific position v1.

# <span id="page-14-0"></span>Note

This function mitigates a limitation from Rgraphviz, since it is not possible to plot multiple edges between two nodes presenting the correct edge label for each one. The authors did not find a graphical package providing this capability. Contributions are wellcomed.

Model.search.algorithm-class

*Model.search.algorithm*

# Description

Model.search.algorithm

Multinomial.distribution-class *Multinomial.distribution*

#### Description

Multinomial.distribution

#### Slots

score numeric.

cluster list.

NodeColor *NodeColor*

# Description

This function yields the node colors.

#### Usage

```
NodeColor(num.variable, num.situation, num.category, stage.structure,
  range.color)
```
# Arguments

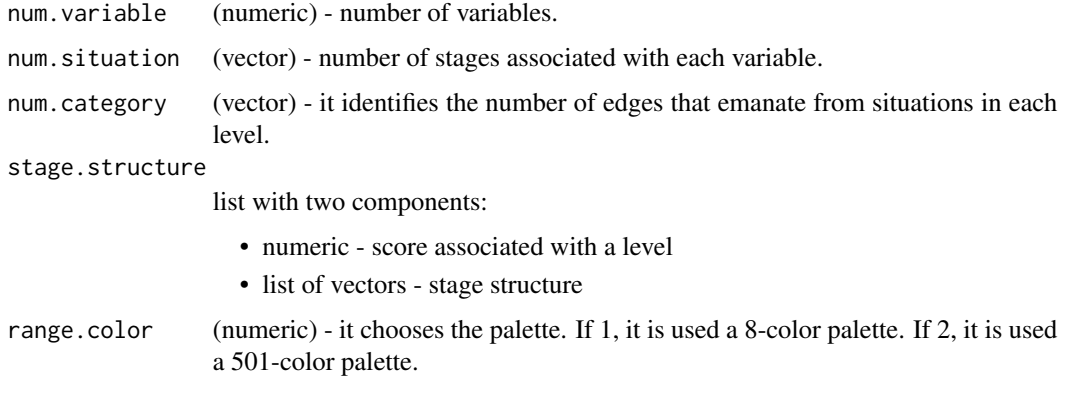

# Value

vector - node colors

NodeLabel *NodeLabel*

# Description

This function yields the node labels. The nodes are labeled accordingly, to indicate diferente positions.

# Usage

NodeLabel(num.variable, num.situation, num.category, label)

# Arguments

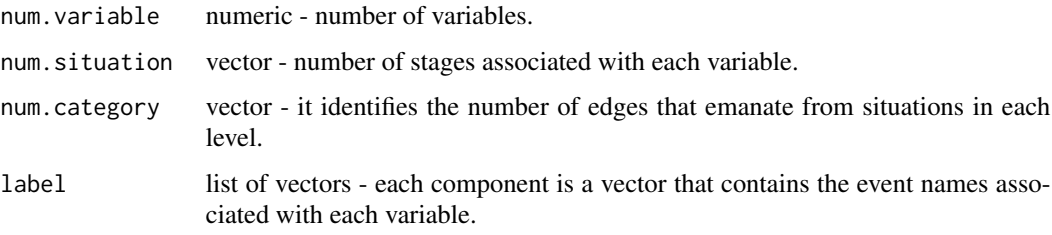

# Value

vector - node labels

<span id="page-15-0"></span>

<span id="page-16-0"></span>NodeSet *NodeSet*

# Description

This function genereates the nodes of an event tree.

#### Usage

NodeSet(tree)

#### **Arguments**

tree Event.tree S4 object

#### Value

vector

OAHC *OAHC Constructor*

### Description

This function calculates the best stage configuration of a hyperstage associated with a specific variable of time-slice  $t_0$  or  $t_k$ ,  $k>=1$ , using the oahc algorithm (oahc - Optimised Agglomerative Hierarchical Clustering)

#### Usage

OAHC(level, prior.distribution, contingency.table, tree)

# Arguments

level numeric - level under optimisation prior.distribution (list of matrices) - see function prior.distribution contingency.table (list of matrices) - see function ContingencyTable tree an object 'Event.tree'

#### Value

a OAHC S4 object

#### See Also

SingleScore, PairwiseScore, SingleReorder, NaReorder, KeepLexOrder

<span id="page-17-0"></span>

# Description

@include heuristic\_model\_search\_algorithm.R

# Slots

score numeric

cluster list

<span id="page-17-1"></span>PairwisePosition *PairwisePosition*

# Description

The PairwisePosition function identifies if two situations are in the same position given that they are in the same stage.

# Usage

PairwisePosition(pair.situation, num.category, pos.next.level)

# Arguments

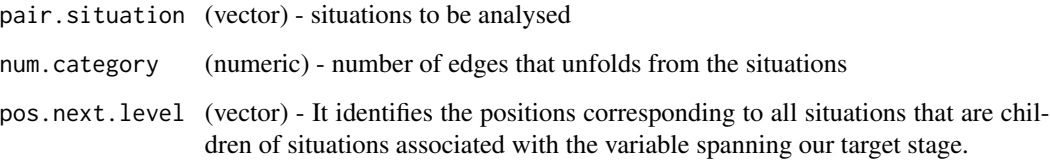

# Value

boolean

<span id="page-18-0"></span>plot,Stratified.ceg.model,ANY-method *Stratified.ceg.model Plotting*

#### Description

This Method is used to plot a chain event graph from a Stratified.ceg.model S4 object. The current ceg package implementation depends on Rgraphviz package from Bioconductor to draw the CEG graph.

#### Usage

```
## S4 method for signature 'Stratified.ceg.model,ANY'
plot(x)
```
#### Arguments

x Stratified.ceg.model S4 object.

#### Value

the plot and also a pdf version is saved in the working directory.

#### Examples

plot(scm)

plot,Stratified.event.tree,ANY-method *Stratified.event.tree Plotting*

#### Description

Method to plot a Stratified.event.tree S4 object. The current ceg package implementation depends on Rgraphviz package from Bioconductor for plotting.

#### Usage

```
## S4 method for signature 'Stratified.event.tree, ANY'
plot(x)
```
#### Arguments

x Stratified.event.tree S4 object

# <span id="page-19-0"></span>Value

the plot and also a pdf version is saved in the working directory.

# Examples

plot(set)

plot,Stratified.staged.tree,ANY-method *Stratified.staged.tree Plotting*

# Description

Method to plot a Staged.tree S4 object. The current package ceg depends on Rgraphviz package from Bioconductor to draw graphs.

# Usage

## S4 method for signature 'Stratified.staged.tree,ANY' plot(x)

#### Arguments

x Stratified.staged.tree S4 object

#### Value

the plot. A pdf version is also saved in the working directory.

# Examples

plot(sst)

# <span id="page-20-0"></span>Description

This function obtains the position structure associated with a particular variable of a CEG.

#### Usage

```
PositionLevel(stage.list, num.category, num.situation.next,
  pos.next<math>. level = list()
```
# Arguments

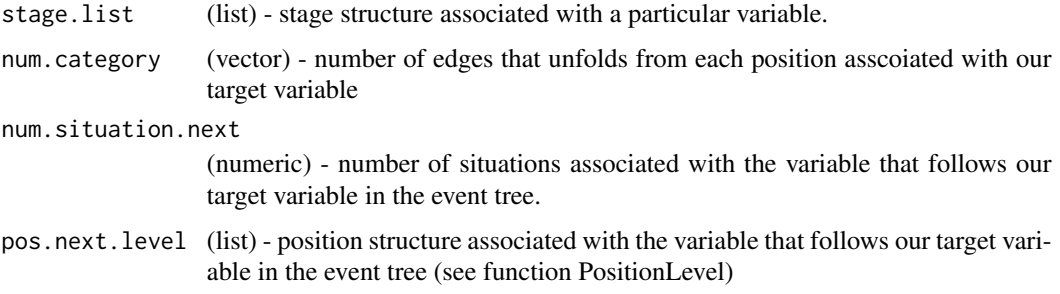

# Value

list of lists - The first list level identifies a stage 'i' and the second list level identifies the positions associated with this stage 'i'.

# See Also

[PositionVector](#page-21-1), [PositionStage](#page-20-1) and [PairwisePosition](#page-17-1)

<span id="page-20-1"></span>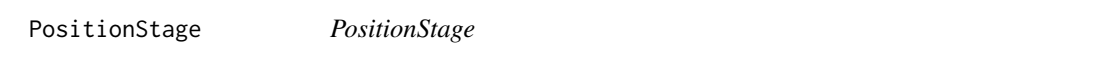

# Description

PositionStage function yields the position structure associated with a particular stage of a CEG.

#### Usage

```
PositionStage(stage.vector, num.category, pos.next.level)
```
# <span id="page-21-0"></span>Arguments

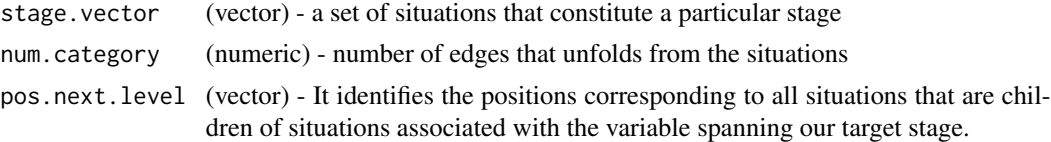

# Value

list of vector - Each vector identifies a position.

#### See Also

[PairwisePosition](#page-17-1)

<span id="page-21-1"></span>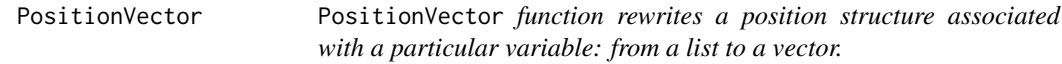

# Description

PositionVector function rewrites a position structure associated with a particular variable: from a list to a vector.

# Usage

PositionVector(num.situation, pos.list)

# Arguments

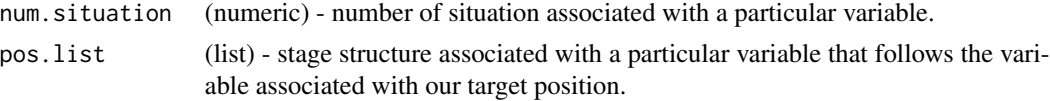

# Value

vector

Posterior.distribution-class

*Posterior.distribution*

# Description

Posterior.distribution

<span id="page-22-0"></span>Prior.distribution-class

*Prior.distribution*

# Description

Prior.distribution

PriorDistribution *PriorDistribution*

# Description

PriorDistribution initialises the prior distributions under the conservative and uniform assumptions for the hyperparameter 'alpha' over the event tree.

# Usage

PriorDistribution(stratified.event.tree, alpha)

# Arguments

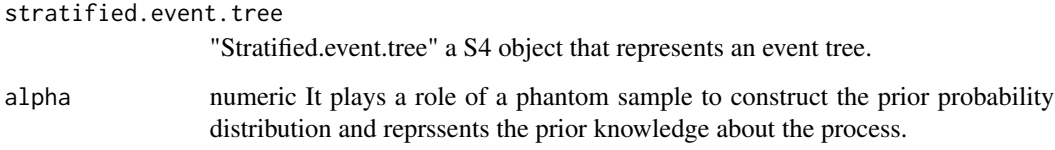

#### Value

prior is a list of matrices. Each matrix is a collection of vectors that correspond to a prior for each situation associated with a particular variable.

# See Also

[PriorVariable](#page-23-1)

<span id="page-23-1"></span><span id="page-23-0"></span>PriorVariable *PriorVariable*

#### Description

The function PriorVariable yields the prior distributions for all situations associated with a particular variable in the event tree.

# Usage

PriorVariable(ref, alpha.edge)

#### Arguments

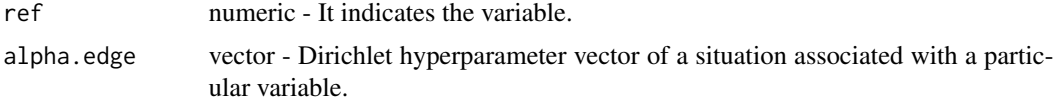

#### Value

a matrix. Each row represents the Dirichlet hyperparameter vector of a situation associated with a particular variable in the event tree.

#### See Also

Prior.distribution and AlphaEdgeInternal

scm *test stratified ceg model*

# Description

A Stratified.ceg.model S4 object, generated using the command scm <- Stratified.ceg.model(sst)

# Usage

data(scm)

# Format

a Stratified.ceg.model S4 object

#### Examples

data(scm)

<span id="page-24-0"></span>

# Description

A Stratified.event.tree S4 object, generated using the command set <- Stratified.event.tree(artificial.chds)

#### Usage

data(set)

# Format

a Stratified.event.tree S4 object

# Examples

data(set)

set.manual *test stratified event tree (manualy constructed)*

# Description

A Stratified.event.tree S4 object, generated using manual input. See Stratified.event.tree documentation examples.

#### Usage

data(set)

# Format

a Stratified.event.tree S4 object

#### Examples

data(set.manual)

<span id="page-25-0"></span>

#### Description

A Stratified.staged.tree S4 object, generated using the command sst <- Stratified.staged.tree(artificial.chds)

# Usage

data(sst)

#### Format

a Stratified.staged.tree S4 object

#### Examples

data(sst)

Staged.tree-class *Staged.tree*

#### Description

A staged tree is an event tree embellished with colours using a probabilistic measure. Two situations are said to be in the same stage if they have equivalent probabilistic space and identical conditional probabilities. Each stage is associated with a different colour.

#### Slots

event.tree Event.tree.

Stratified.ceg.model *Stratified.ceg.model constructor.*

# Description

S3 function to friendly construct S4 Stratified.ceg.model.

#### Usage

Stratified.ceg.model(stratified.staged.tree)

#### <span id="page-26-0"></span>**Arguments**

stratified.staged.tree

Stratified.staged.tree S4 object A staged tree is called stratified if its supporting event tree is stratified and all vertices which are in the same stage are also at the same distance of edges from the root.

#### Value

a Stratified.ceg.model S4 object.

#### Examples

scm <- Stratified.ceg.model(sst)

Stratified.ceg.model-class *Stratified.ceg.model*

#### Description

The Stratified.ceg.model is a S4 class that extends Ceg.model. The object represents a CEG model derived from its supporting Stratified.staged.tree using some graphical transformation rules.

Stratified.event.tree *Stratified.event.tree*

#### Description

Constructor method to Stratified.event.tree S4 objects. It accepts different sets for parameters types.

#### Usage

```
Stratified.event.tree(x, ...)
## S4 method for signature 'missing'
Stratified.event.tree(x)
## S4 method for signature 'ANY'
Stratified.event.tree(x, ...)
## S4 method for signature 'data.frame'
Stratified.event.tree(x = "data-frame")## S4 method for signature 'list'
Stratified.event.tree(x = "list")
```
#### <span id="page-27-0"></span>**Arguments**

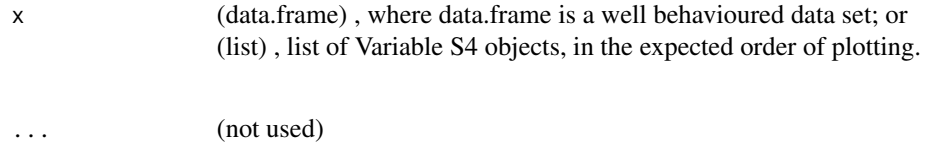

# Value

a Stratified.event.tree S4 object

# Note

A Stratified.event.tree may be manualy created (see examles)

A call to Stratified.event.tree( ) with no parameters will return an error message for missing argument.

A call to Stratified.event.tree( $x$ , ...), x not being a data.frame or a list, will return an error message.

#### Examples

set <- Stratified.event.tree(artificial.chds)

```
set.manual <- Stratified.event.tree(list(Variable("age",list(Category("old"),
Category("medium"), Category("new"))),Variable("state", list(Category("solid"),
Category("liquid"), Category("steam"))), Variable("costumer",
list(Category("good"), Category("average"), Category("very bad"),
Category("bad")))))
```
Stratified.event.tree-class *Stratified.event.tree S4 Class*

# Description

An event tree is called stratified if the set of events that unfold from all situations, which are at the same distance of edges from the initial situation, are identical.

<span id="page-28-0"></span>Stratified.staged.tree

*Stratified.staged.tree*

#### Description

Constructor method to Stratified.staged.tree S4 objects. It accepts different sets for parameters types.

#### Usage

```
Stratified.staged.tree(x, y, z, ...)
## S4 method for signature 'missing,ANY,ANY'
Stratified.staged.tree(x, y, z, ...)
## S4 method for signature 'ANY,ANY,ANY'
Stratified.staged.tree(x, y, z, ...)
  ## S4 method for signature 'data.frame, numeric, numeric'
Stratified.staged.tree(x = "data-frame",y = 1L, z = 0L## S4 method for signature 'data.frame,numeric,missing'
Stratified.staged.tree(x = "data-frame",y = 1L## S4 method for signature 'data.frame, missing, missing'
Stratified.staged.tree(x = "data-frame")## S4 method for signature 'Stratified.event.tree, list, ANY'
Stratified.staged.tree(x = "Stratified.event.tree",
```
# $y = "list")$

#### Arguments

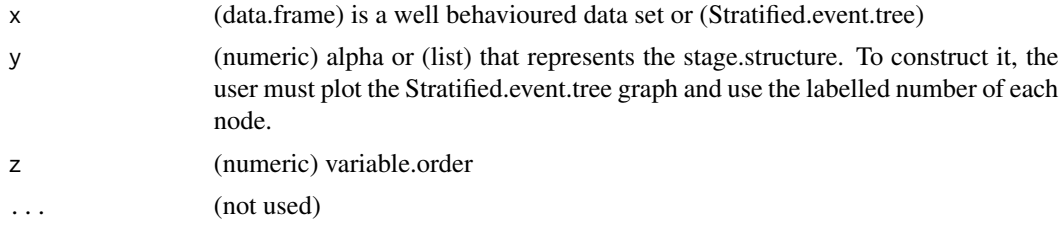

#### <span id="page-29-0"></span>Value

a Stratified.staged.tree S4 object

#### **Note**

The implementation admits providing the three arguments, or the first two, or even only the data.frame. The default variable order is as in the data.frame and the default alpha is 1L. To manualy create a stratified.event.tree from a stratified.event.tree:

1st plot the stratified.event.tree - plot(set)

- 2nd Looking the graph, you can create the stage structure, such as: stage.structure  $\leq$ -list(list(c(2,3)),  $list(c(4,7,12),c(5,8,9)))$
- 3rd Finally you can create your Stratified.event.tree: st.manual<- Stratified.staged.tree(set, stage.structure)

A call to Stratified.staged.tree( ) with no parameters will return an error message for missing argument.

A call to Stratified.staged.tree( $x, \ldots$ ), x not being a data.frame or a Event.tree, will return an error message.

#### Examples

```
sst <- Stratified.staged.tree(artificial.chds)
```

```
stt.manual <- Stratified.staged.tree(set.manual,
list(list(c(2,3)), list(c(4,7,12),c(5,8,9))))
```
Stratified.staged.tree-class *Stratified.staged.tree*

#### Description

A stratified staged tree is a staged tree whose supporting event tree is stratified and all vertices which are in the same stage are also at the same distance of edges from the root.

#### **Slots**

event.tree Stratified.event.tree. An stratified event tree is an event tree whose set of events that unfold from all situations, which are at the same distance of edges from the initial situation, are identical.

situation list.

contingency.table list of matrices that represent the contigency tables associated with each variable in the event tree.

- <span id="page-30-0"></span>stage.structure list in which each component is a list associated with a variable in the staged tree that has the following data structure:
	- \$score numeric. This is the logarithmic form of the marginal likelihood associated with a particular variable.
	- \$cluster list whose components are vectors. Each vector represents a stage associated with a particular variable.
- stage.probability list in which each component is a list associated with a variable in the staged tree. Each component of this sublist is a vector that represents the probability distribution associated with a particular stage of the target variable.
- prior.distribution list of matrices. Each matrix is a collection of vectors that correspond t a prior distribution for each situation associated with a particular variable.
- posterior.distribution list of matrices. Each matrix is a collection of vectors that correspond t a prior distribution for each situation associated with a particular variable.

model.score numeric. This is the logarithmic form of the marginal likelihood.

StratifiedCegPosition *StratifiedCegPosition*

#### Description

This function obtains the position structure associated with a stratified CEG.

#### Usage

```
StratifiedCegPosition(stage, num.category, num.situation)
```
# Arguments

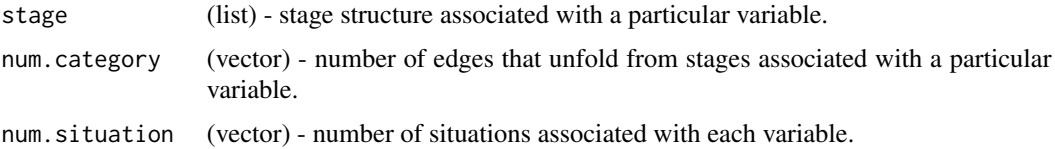

#### Value

list of lists

- First list level identifies a variable 'v'.
- Second list level identifies a stage 'a' associated with a variable 'v'.
- The third list level identifies the positions associated with a stage 'a' .

@seealso PositionLevel, PositionVector, PositionStage, PairwisePosition

<span id="page-31-0"></span>StratifiedEventTreeGraph

*StratifiedEventTreeGraph*

# Description

StratifiedEventTreeGraph

# Usage

StratifiedEventTreeGraph(event.tree)

# Arguments

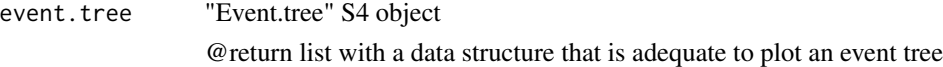

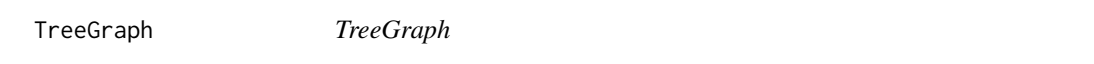

# Description

A function to produce the data structure needed to plot Event and Staged trees using RGraphviz.

# Usage

```
TreeGraph(tree, solution = list(), name = c(), range.color = 1)
```
# Arguments

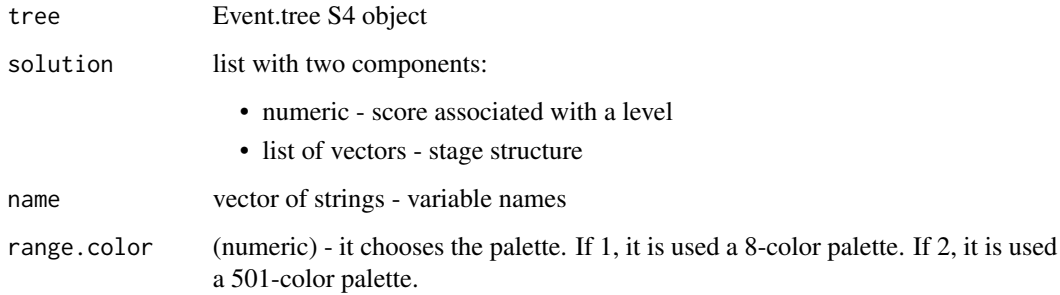

# <span id="page-32-0"></span>TruncatedPath 33

# Value

list:

- \$node node attributes
	- \$node\$nodes (vector) set of situations.
	- node\$label (vector) it identifies the variable asscoiated with each position.
	- node\$color (vector) color of each situation. All situations coincident with a stage are depicted in black.
- \$edge edge attributes
	- \$edge\$edges (list) set of list that emanates from each situation.
	- edge\$label (vector) edge labels.

<span id="page-32-1"></span>TruncatedPath *TruncatedPath*

#### Description

This internal function yields a vector that contains the edges arriving at situations associated with a particular variable for all paths that emanate from the root node and pass through these situations in the event tree.

#### Usage

```
TruncatedPath(ref, k, var, num.category, num.situation, label.category)
```
#### Arguments

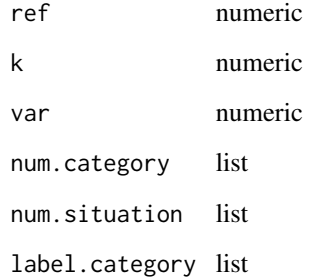

<span id="page-33-1"></span><span id="page-33-0"></span>

# Description

Variable(name,categories) is a function that act as constructor to Variable S4 object. Variable S4 class contains two slots with the Variable name and a list of Categories. It is used to construct Stratified.vent.tree objects.

#### Usage

Variable(name, categories)

# Arguments

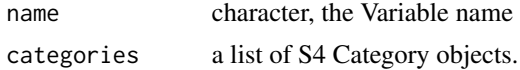

# Value

a [Variable](#page-33-1) S4 object

#### Examples

```
var <- Variable("variable.name", list(Category("cat1"), Category("cat2"),
Category("cat3")))
```
Variable-class *Variable S4 Class*

#### Description

Variable S4 class contains two slots with the Variable name and a list of Categories. It is used to construct Stratified.vent.tree objects.

#### **Slots**

name character.

categories list of Category S4 objects.

# <span id="page-34-0"></span>**Index**

∗ datasets artificial.chds, [5](#page-4-0) scm, [24](#page-23-0) set, [25](#page-24-0) set.manual, [25](#page-24-0) sst, [26](#page-25-0) AlphaEdgeInternal, [4](#page-3-0) artificial.chds, [5](#page-4-0) Category, *[5](#page-4-0)*, [5](#page-4-0) Category-class, [6](#page-5-0) ceg *(*ceg-package*)*, [3](#page-2-0) ceg-package, [3](#page-2-0) Ceg.model-class, [6](#page-5-0) CegGraphSimple, [7](#page-6-0) CheckAndCleanData, [8](#page-7-0) ContingencyTable, [8](#page-7-0) ContingencyTableVariable, [9](#page-8-0) Dinamic.programming-class, [9](#page-8-0) Dirchlet.distribution-class, [10](#page-9-0) Dirchlet.MPNL.distribution-class, [10](#page-9-0) Distribution.of.probability-class, [10](#page-9-0) EdgeLabel, [11](#page-10-0) EdgeList, [11](#page-10-0) EdgeSituation, [12](#page-11-0) Event.tree-class, [12](#page-11-0) Exhaustive.model.search.algorithm-class, [12](#page-11-0) Heuristic.model.search.algorithm-class, [13](#page-12-0) KeepLexOrder, [13](#page-12-0) LabelStage, [13](#page-12-0) ListToVector, [14](#page-13-0)

MergeLabels, [14](#page-13-0)

Model.search.algorithm-class, [15](#page-14-0) Multinomial.distribution-class, [15](#page-14-0) NodeColor, [15](#page-14-0) NodeLabel, [16](#page-15-0) NodeSet, [17](#page-16-0) OAHC, [17](#page-16-0) OAHC-class, [18](#page-17-0) PairwisePosition, [18,](#page-17-0) *[21,](#page-20-0) [22](#page-21-0)* plot,Stratified.ceg.model,ANY-method, [19](#page-18-0) plot,Stratified.event.tree,ANY-method, [19](#page-18-0) plot,Stratified.staged.tree,ANY-method, [20](#page-19-0) PositionLevel, [21](#page-20-0) PositionStage, *[21](#page-20-0)*, [21](#page-20-0) PositionVector, *[21](#page-20-0)*, [22](#page-21-0) Posterior.distribution-class, [22](#page-21-0) Prior.distribution-class, [23](#page-22-0) PriorDistribution, [23](#page-22-0) PriorVariable, *[23](#page-22-0)*, [24](#page-23-0) scm, [24](#page-23-0) set, [25](#page-24-0) set.manual, [25](#page-24-0) sst, [26](#page-25-0) Staged.tree-class, [26](#page-25-0) Stratified.ceg.model, [26](#page-25-0) Stratified.ceg.model-class, [27](#page-26-0) Stratified.event.tree, [27](#page-26-0) Stratified.event.tree,ANY-method *(*Stratified.event.tree*)*, [27](#page-26-0) Stratified.event.tree,data.frame-method *(*Stratified.event.tree*)*, [27](#page-26-0) Stratified.event.tree,list-method *(*Stratified.event.tree*)*, [27](#page-26-0) Stratified.event.tree,missing-method *(*Stratified.event.tree*)*, [27](#page-26-0)

#### 36 INDEX

```
28
29
Stratified.staged.tree,ANY,ANY,ANY-method
       (Stratified.staged.tree), 29
Stratified.staged.tree,data.frame,missing,missing-method
       (Stratified.staged.tree), 29
Stratified.staged.tree,data.frame,numeric,missing-method
       (Stratified.staged.tree), 29
Stratified.staged.tree,data.frame,numeric,numeric-method
       (Stratified.staged.tree), 29
Stratified.staged.tree,missing,ANY,ANY-method
       (Stratified.staged.tree), 29
Stratified.staged.tree,Stratified.event.tree,list,ANY-method
       (Stratified.staged.tree), 29
30
StratifiedCegPosition, 31
StratifiedEventTreeGraph, 32
```
TreeGraph, [32](#page-31-0) TruncatedPath, *[14](#page-13-0)*, [33](#page-32-0)

Variable, *[34](#page-33-0)*, [34](#page-33-0) Variable-class, [34](#page-33-0)